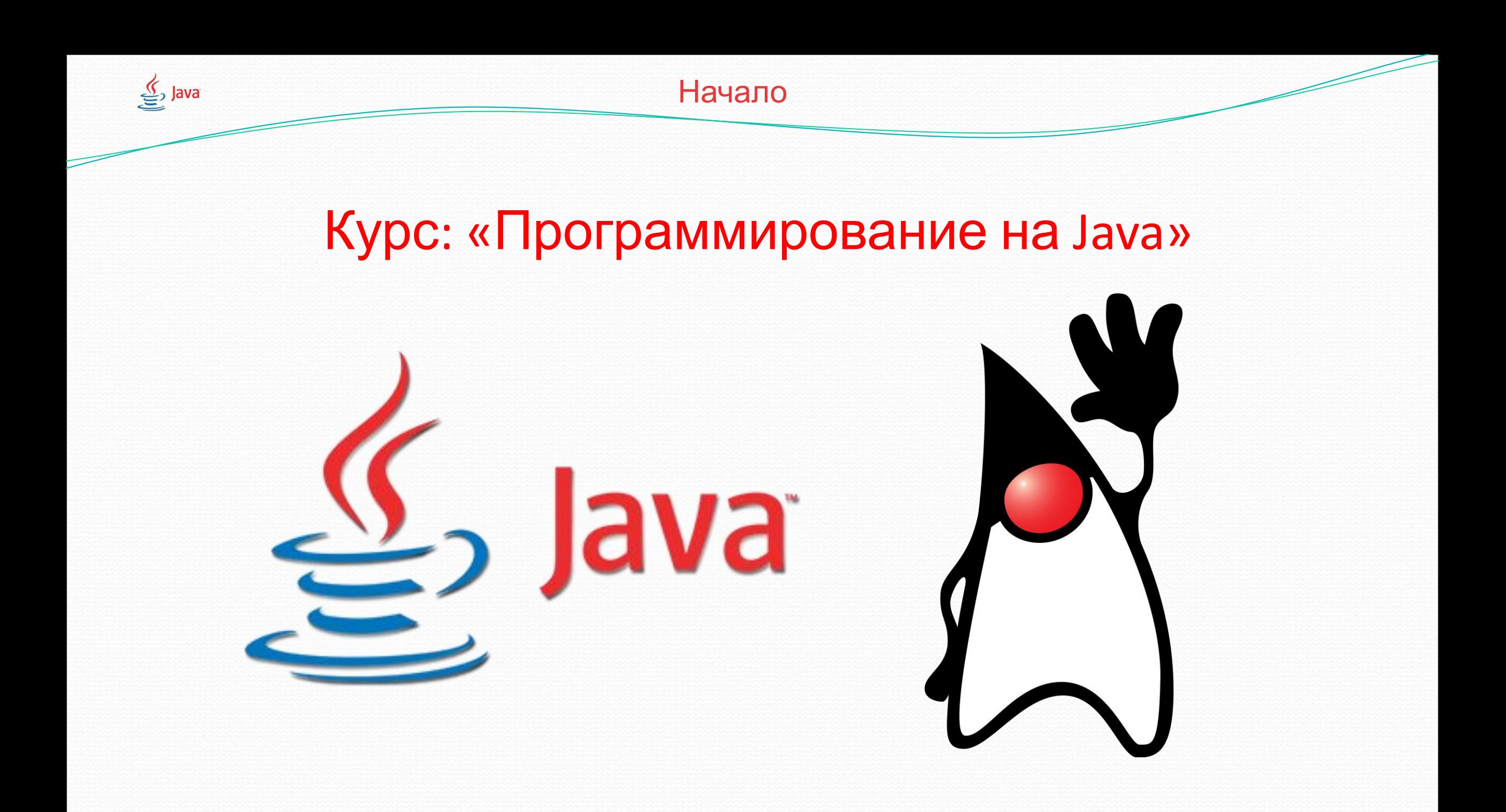

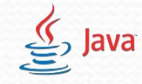

### Понятие слова «Метод» в Java

- Метод это именованный блок кода, который объявляется внутри **класса** и может быть использован многократно. Таким образом следует то, что –
- **Свойства метода:**
- 1. МЕТОД ПРИНАДЛЕЖИТ КЛАССУ И НЕ МОЖЕТ БЫТЬ ОБЪЯВЛЕН ВНЕ КЛАССА.
- 2. Хорошо написанный метод решает одну практическую задачу.
- 3. Новый метод сначала объявляют и определяют, затем вызывают для нужного объекта или класса.

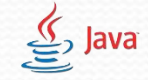

### Для чего нужны методы?

- В программировании методы представляют собой обычные участки кода, которые можно использовать (вызывать) в любом месте программы, класса, если метод в них определен.
- $\bullet$  Рассмотрим метод вывода информации на экран println(); это метод, который содержит десятков строк кода, но для того, чтобы программисту не пришлось прописывать весь код заново, были придуманы методы.
- Таким образом в методах обычно содержится код или определенный алгоритм, который необходимо использовать в программе более одного раза.

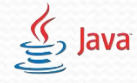

## Объявление метода в Java Ключевые слова "public" и "static"

- Прежде чем начать работу с методам, его необходимо объявить используя ключевые слова public и static
- $\bullet$  Ключевое слово public сообщает компьютеру о том, что метод является общедоступным и к нему все могут получить доступ.
- Ключевое слово static сообщает компьютеру о том, что метод является статическим и его можно использовать без создания экземпляра(объекта) класса.

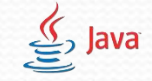

#### Объявление метода в Java

- После того, как мы написали ключевые слова public, static и тип возвращаемого значения (например int), необходимо назвать наш метод затем поставить круглые скобки () и после них фигурные скобки {}.
	- **Имя метода может быть любым.**
	- Вот как выглядит объявление метода с именем method в Java, ǹǽȁǽǿȊǸ DZǽǶDZǿǯȈǯǴȁ **целое чиȀло**.
- public static int method(){ return 3;
	- } Прим. Данный метод возвращает целое число - 3.

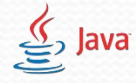

## Объявление метода в Java Тип возвращаемого значения

- Любой метод в Java выполняет определенную задачу и по выполнении он обязать что-то сообщить (вернуть) компьютеру. Для определения, что может возвращать метод введено понятие *тип возвращаемого значения метода.* 
	- Типов возвращаемых значений может быть множество, но существуют базовые типы:
	- Тип int Целочисленный тип. Метод возвращает целое число
	- Тип double Дробный тип. Метод возвращает дробное число
	- Тип String Строковый тип. Метод возвращает строку
	- Тип void пустой тип. Метод возвращает **ничего**

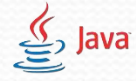

## Объявление метода в Java Ключевое слово "return"

- При объявлении метода использовалось ключевое слово return(вернуть) - данное слово отдает компьютеру значение того, типа, который мы указали после ключевого слова static
- Таким образом методы могут выполнять определенный алгоритм и возвращать определенное значение с помощью ключевого слова return
- ⚫ МЕТОД НЕ ВОЗВРАЩАЕТ ЗНАЧЕНИЕ В ПУСТОТУ. ОН ОБЯЗАН ВЕРНУТЬ ЕЕ В ПЕРЕМЕННУЮ ИЛИ В ДРУГОЙ МЕТОД. Пример: int  $a = \text{method}()$ ;

Исключением служит метод с возвращаемым типом void – для него не обязательна переменная.

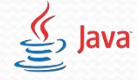

## Объявление метода в Java Типы "double" и "int"

• Если тип – double – то необходимо вернуть дробное число или переменную дробного типа. Пример: return 3.5; или return var; ( var – переменная дробного типа). Если тип – int – то необходимо вернуть целое число или переменную целого типа. Пример: return 3; или return varı; ( varı – переменная целого типа).

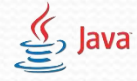

# Объявление метода в Java Типы "string" и "void"

• Если тип – string – то необходимо вернуть строку или переменную строкового типа. Пример: return "Строка возвращается в кавычках"; ИЛИ return str;  $(\nvert \text{str} - \text{переменная строкого типа}).$ Если тип – void – то писать ключевое слово return ЗАПРЕЩЕНО, т.е. метод с возвращаемым значением – void – ничего не возвращает и не содержит ключевого слова "return"

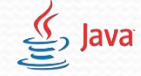

# Объявление метода в Java Примеры.

- public static double method(){
	- return 3.5; //Возвращаем дробное число(double)

} public static int method(){  $//$ Возвращаем целое число (int) return 3; } public static String method(){ return "Любая строка"; //Возвращаем строку(String) } public static void method(){

```
//Ничего не возвращаем(void)
```
}

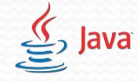

### Принимаемые переменные метода - Параметры.

- При работе с методами им можно передавать различные значения переменных определенного типа(параметры), которые впоследствии можно обработать.
	- Передаваемые параметры необходимо объявить в круглых скобках через запятую, указав их тип.
	- Пример:
	- public static int method(int a, int b) {

```
 return 3;
```
}

● //Объявляем метод который обязан принять 2 переменные и вернуть целое число

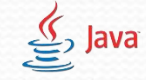

### Работа с методами

Все, что написано внутри фигурных скобок является телом метода и содержит в себе определенную программистом последовательность действий. Напишем метод sum(), который принимает и складывает два числа, а после возвращает их сумму: public static int sum(int a, int b) { //Принимаем значения а и b int summa =  $a+b$ ; //Объявим пер. "summa" и положим  $a+b$ return summa; //Возвращаем переменную "summa" Или можно сократить данный метод public static int sum(int a, int b)  $\{$  //Принимаем значения а и return a+b; //Складываем a+b и возвращаем Прим. При возвращении значения поддерживается калькулятор

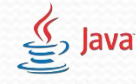

# Работа с методами: Вызов метода.

- Для того чтобы вызвать метод, необходимо написать его имя, поставить круглые скобки и, если требуется, передать в них значения. Пример: public static int sum(int a, int b) $\frac{1}{\cos\theta}$  //Создаем метод return a+b; }
	- public static void main(String[] args){ int summa = sum $(5,4)$ ; //Вызываем метод для переменной System.out.println(sum(5,4)); //Вызываем метод внутри // другого метода }

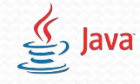

## Работа с методами ВАЖНО!!!

- На самом деле main тоже является методом. В программировании методы ничего не знаю друг о друге, не знают, какие в них переменные и работают только со своими переменными. Т.е. если мы в main'е объявим переменную, для всех остальных методов данной переменной не будет существовать и в них можно будет создать переменную с точно таким же именем.
- Поэтому когда мы передаем переменные из main'а в другой метод, на самом деле мы передаем лишь значения данных переменных. Сами переменные при работе с ними внутри main'а своих значений не меняют!

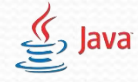

# Работа с методами ВАЖНО!!! ПРИМЕРЫ.

• Пусть есть переменная "q" и переменная "z" передадим ее в функцию и посмотрим, что происходит. public static int method(int q){//Создается новая переменная q=7;//с именем q, которой присваивается значение старой q System.out.println(q); //Выведется число 7 return q; } int  $q = 5$ ; int  $z = 6$ ;  $z = \text{method}(q);$ System.out.println(q);//Выведется число 5, т.к.  $q$  – старая перем. System.out.println(z);//Выведется число 7, т.к. z изменилось

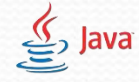

## Работа с методами ВАЖНО!!! ПРИМЕРЫ.

● Таким образом имена переменных-параметров функции никак не связано с именами переменных в main, значения которых передаются в функцию. public static int method(int a){ //передаем значение, а не a=a+5; //саму переменную return a; } int  $b = 10$ ;

int c = method(b); // можно передавать несовпадающие имена System.out.println(b); //Выведется число 10 System.out.println(c); //Выведется число 15, т.к. 10+5

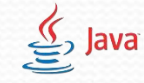

#### Пример программы.

```
⚫ public class Prog{
 public static int sum(int a, int b){ //Создаем метод
    return a+b;
}
 public static void main(String[] args){
 int p = 4;
 int q = 5;
 int summa = sum(p,q)/(B_{bI3bIBaEM} и возвращаем значение
 summa = sum(p,5); //Можно передавать обычные числа
 System.out.println(summa); 
 System.out.println(sum(p,q));//Можно вызывать где угодно
}
```
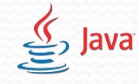

## Работа с методами Тип Void

• Возвращаемый тип void необходим в тех случаях, когда не требуется возвращать куда-либо результат вычислений в функции. Такими случаями могут являться методы, от которых требуется ТОЛЬКО вывод на экран, или методы, которые работают с переменными класса.

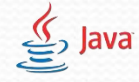

# Работа с методами Тип Void. Пример.

● С помощью метода print() вывести значение целочисленной переменной, которая передается в данный метод. public static void print(int a){ System.out.println(a); //КЛЮЧЕВОЕ СЛОВО return отсутствует } public static void main(String[] args){ int  $b = 8$ ; print(b); //Выведется число 8 }